## **SELECT ... AS DATASET**

## **Syntax**

```
<select_statement> AS DATASET dataset;
```
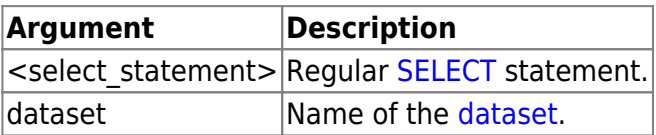

## **Example**

```
execute ibeblock
returns (FieldName varchar(31), FieldType varchar(100))
as
begin
   select * from rdb$fields
  where (1 = 0) as dataset RdbFields;
   iCount = ibec_ds_FieldCount(RdbFields);
  i = 0; while (i < iCount) do
   begin
    FieldName = ibec ds FieldName(RdbFields, i);
    FieldType = ibec ds FieldTypeN(RdbFields, i);
     suspend;
    i = i + 1; end;
   close dataset RdbFields;
end
```
From: <http://ibexpert.com/docu/>- **IBExpert** Permanent link: **<http://ibexpert.com/docu/doku.php?id=07-procedural-extensions-of-ibeblock:select-as-dataset>**

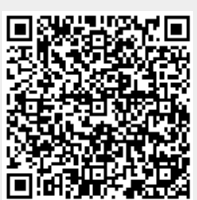

Last update: **2023/07/05 17:19**